### **Задание 6. Дискретно преобразувание на Фурие**

#### **Теория**.

При извеждането на дискретното преобразуване на Фурие (ДПФ), ние също имаме три основни стъпки.

**Стъпка 1:** Да разгледаме апериодичния дискретен сигнал *x[n].* Създаваме подложка на апериодичия сигнал и я мултиплицираме за изграждане на периодичната реплика  $\tilde{x}[n]$ :

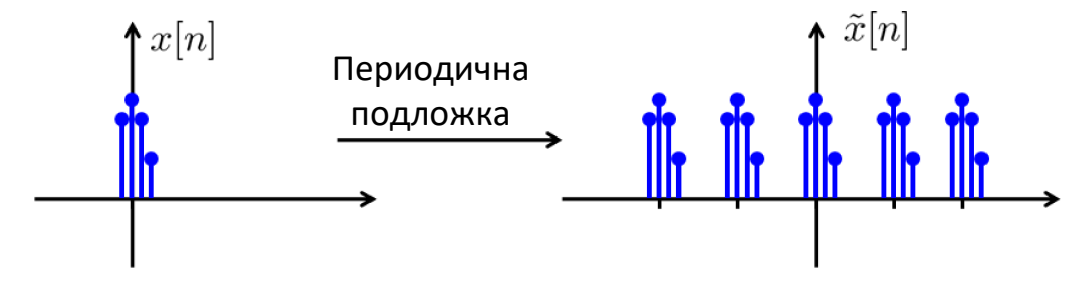

**Стъпка 2:** Тъй като  $\tilde{x}[n]$ е периодична, при разлагането и в ДРФ ние имаме

$$
\tilde{x}[n] = \sum_{k=\langle N\rangle} a_k e^{jk\omega_0 n},\tag{1}
$$

където *a<sup>k</sup>* може да бъде определено от

$$
a_k = \frac{1}{N} \sum_{n=\langle N \rangle} \tilde{x}[n] e^{jk\omega_0 n}.
$$

Тук честотата *ω<sup>0</sup>* се дава от

$$
\omega_0 = \frac{2\pi}{N}
$$

Може да се види, че  $\tilde{x}[n]$  е периодичен сигнал с период N, и ненулевите отчети на  $\tilde{x}[n]$ са същите, като ненулевите отчети на *x[n]*. Затова можем да запишем

$$
a_k = \frac{1}{N} \sum_{n=\langle N \rangle} \tilde{x} [n] e^{jk\omega_0 n}
$$

$$
= \frac{1}{N} \sum_{n=-\infty}^{\infty} x [n] e^{jk\omega_0 n}
$$

Ако дефинираме ДПФ като

$$
X(e^{j\omega}) = \sum_{n=-\infty}^{\infty} x[n]e^{-j\omega n}, \qquad (2)
$$

$$
a_k = \frac{1}{N} \sum_{n=-\infty}^{\infty} x[n] e^{jk\omega_0 n} = \frac{1}{N} X(e^{jk\omega_0})
$$
\n(3)

**Стъпка 3:** Като заместим уравнение (3) в (1) получаваме

$$
\tilde{x}[n] = \sum_{k=\langle N\rangle} a_k e^{jk\omega_0 n} \n= \sum_{k=\langle N\rangle} \left[ \frac{1}{N} X(e^{jk\omega_0}) \right] e^{jk\omega_0 n} \n= \frac{1}{2\pi} \sum_{k=\langle N\rangle} X(e^{jk\omega_0}) e^{jk\omega_0 n} \omega_0, \qquad \omega_0 = \frac{2\pi}{N}.
$$
\n(4)

Тъй като при *N* → ∞,  $\omega_0$  → 0 и  $\tilde{x}[n]$  →  $x[n]$ . Освен това от уравнение (4) следва

$$
\tilde{x}[n] = \frac{1}{2\pi} \sum_{k=\langle N\rangle} X(e^{jk\omega_0}) e^{jk\omega_0 n} \omega_0 \longrightarrow \frac{1}{2\pi} \int_{2\pi} X(e^{j\omega}) e^{j\omega n} d\omega
$$
\n
$$
x[n] = \frac{1}{2\pi} \int_{2\pi} X(e^{j\omega}) e^{j\omega n} d\omega \tag{5}
$$

Формула (1) задава право ДПФ, а формула (5) – обратно ДПФ

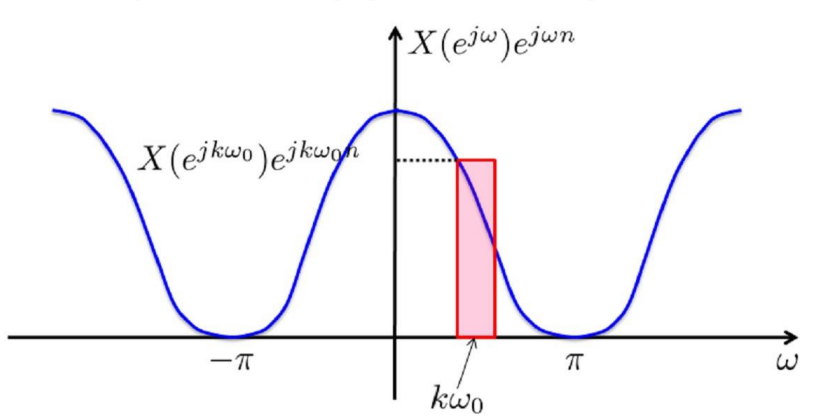

**Фигура 1** Тъй като  $N \rightarrow ∞$  и  $ω$ <sup>*0*</sup> → 0. Така площта става безкрайно малка и сумата става интеграл.

Интересно е да се отбележи, че при непрекъснато преобразувание на Фурие *X(jω)* е апериодична като цяло, но **при дискретното преобразувание на Фурие** *X(jω)* **винаги е периодична**.

#### **Задание 6.1**

Да се изчисли дискретното преобразувание на Фурие *X(jω)* на сигнала *x[n] = sin(a n)bn* при *0 ≤ n ≤ 20* и с данни от съответния вариант по таблицата. За целта да се използва формула (2) и възможностите на символната математика в Матлаб (командата sum), например:

```
x=sin(a*n) \cdot *b \cdot n;X=sum(x.*exp(-1j*wtn));Да се изобразят модулът и фазата на X(jω) в честотните диапазони –π ≤ ω ≤
π (две графики) и –5π ≤ ω ≤ 5π (още две графики).
```
**Примерни графики на резултатите при** *a = 0.1* **и** *b = 0.8***:**

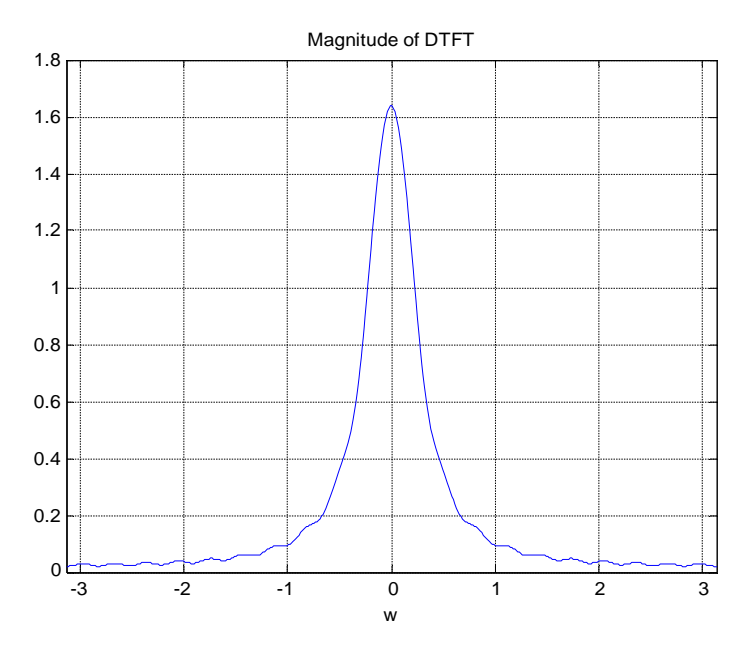

**Фиг. 1.** Графика на един период на модула на *X(jω)* при 0 ≤ n ≤ 20 и *a = 0.1* ; *b = 0.8*

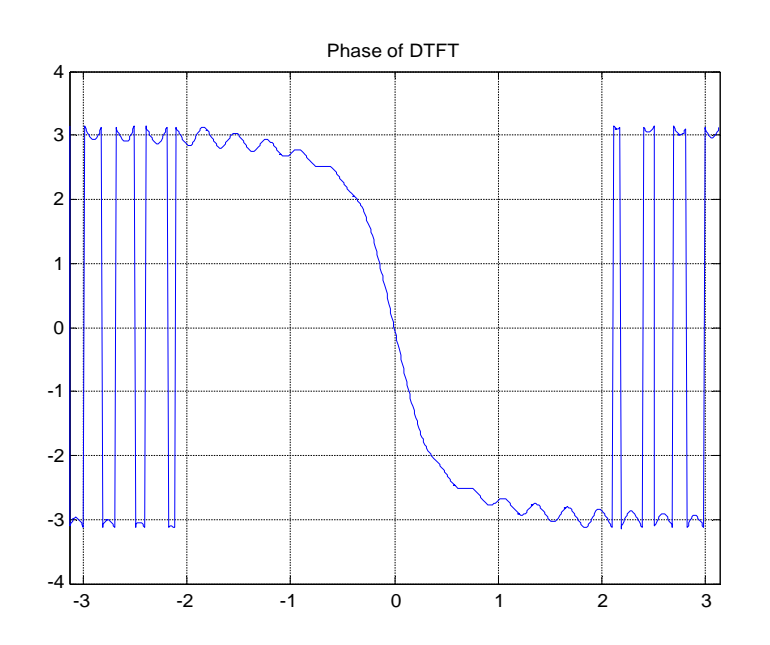

**Фиг. 2.** Графика на един период на фазата на *X(jω)* при 0 ≤ n ≤ 20 и *a = 0.1* ; *b = 0.8*

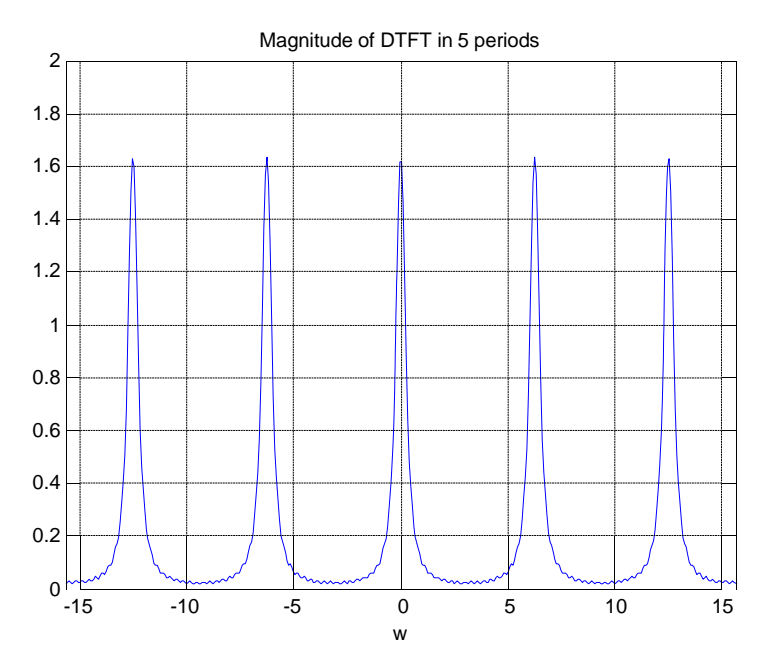

**Фиг. 3.** Графика на пет периода на модула на *X(jω)* при 0 ≤ n ≤ 20 и *a = 0.1* ; *b = 0.8*

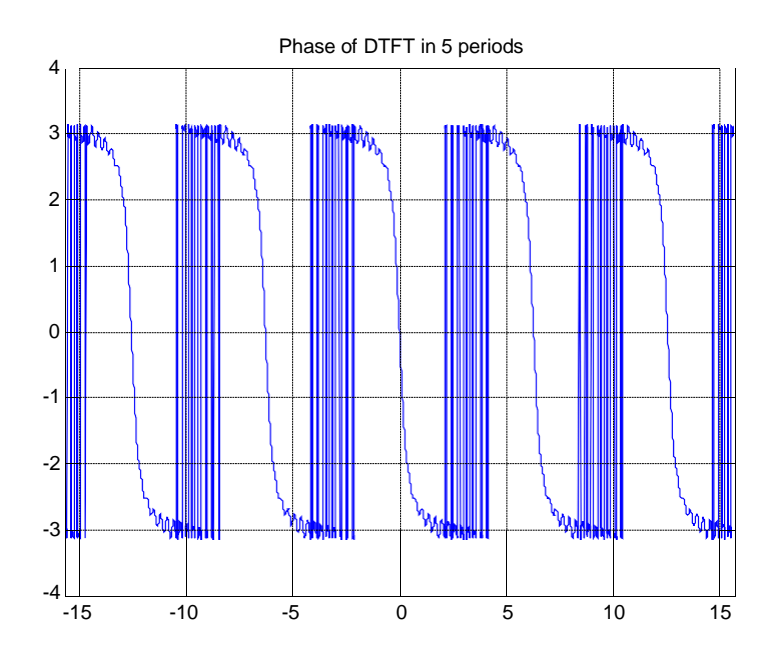

**Фиг. 3.** Графика на пет периода на фазата на *X(jω)* при 0 ≤ n ≤ 20 и *a = 0.1* ; *b = 0.8*

Получената функция *X(jω),* след опростяването с използване на команда  $X =$ simplify(X)  $e$ :

 $X=piecewise([exp(w<sup>*</sup>)] == 4/5, Inf], [exp(w<sup>*</sup>)] \sim = 4/5, limit(((4/5)<sup>*</sup>n<sup>*</sup>exp(-1))$  $\frac{n^*w^*i}{(4^*exp(-w^*i))/5 - 1)}$ , n == Inf) +  $\frac{5*exp(w^*i)}{(5*exp(w^*i) - 4)}$ 

Тази функция се копира в отчета от командния прозорец на Матлаб.

## **Задание 6.2**

Да се изчисли дискретното преобразувание на Фурие *X(jω)* на сигнала *x[n] = b n u[n]*, който е еквивалентен на *x[n] = bn* при *n ≥ 0*. Дължината на реда *x[n]* е безкрайна, затова дискретното преобразувание на Фурие трябва да се определи с помощта на функцията symsum. Използваният формат е:

 $X=$ symsum(x\*exp(-1i\*w\*n),n,0,inf) Да се изчертаят модула, реалната и имагинерната части на функцията *X(jω)* със стъпка 0.1 rad/s в диапазона *–π ≥ ω ≥ π*.

**Примерни графики на резултатите при** *b = 0.6***:**

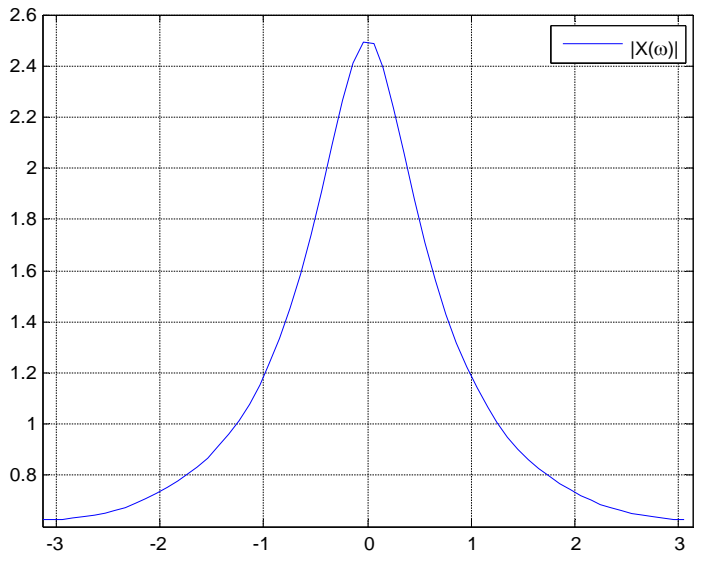

**Фиг. 5.** Графика на модула на *X(jω)* при *b = 0.6*

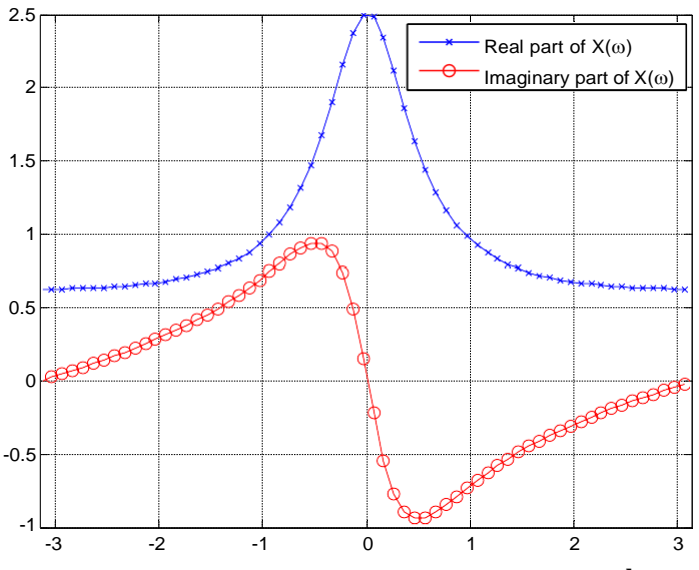

**Фиг. 5.** Графика на реалната и имагинерната части на функцията *X(jω)* при *b = 0.6*

Получената функция *X(jω)* е:

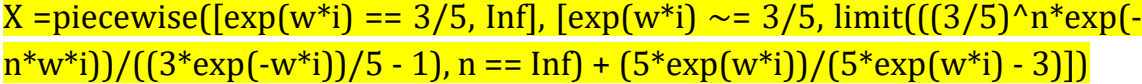

# Таблица варианти

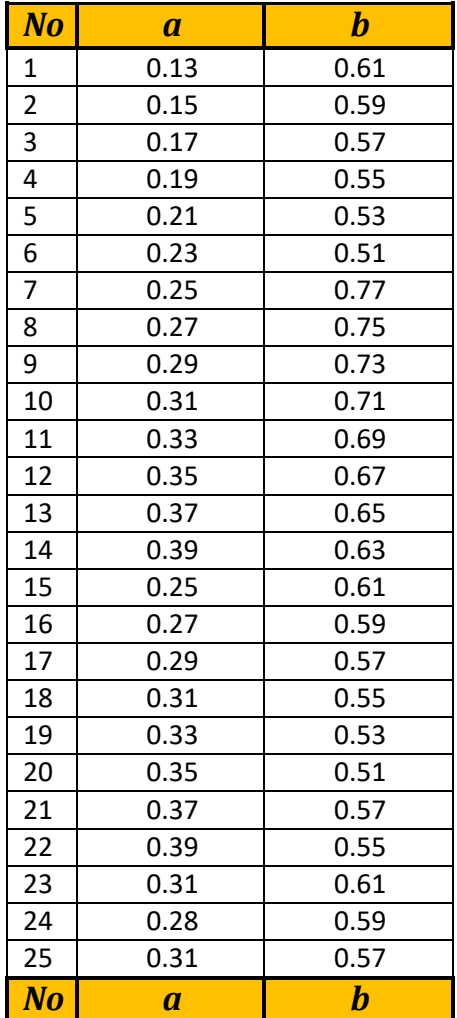

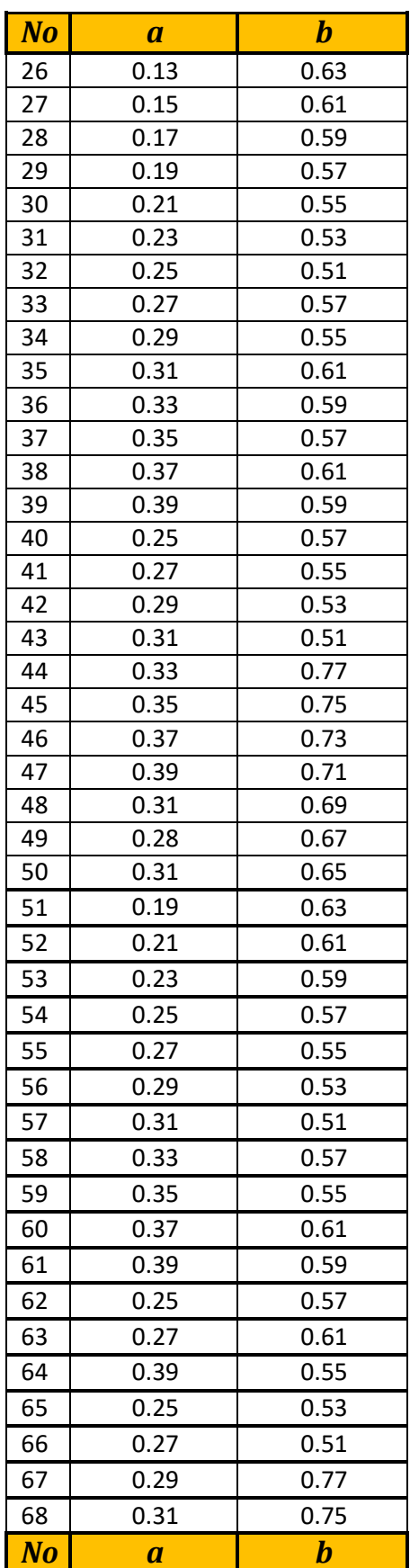